## 1983 Malayalam Full \_\_LINK\_\_ Movie Free Downloadl

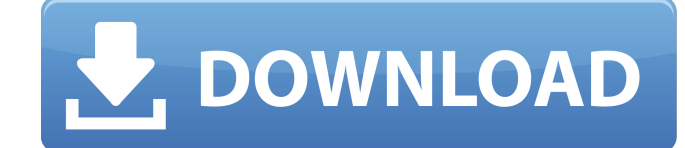

SmashMan ZIMIN MOD feat DJ TadzSuperTurbo-Trap Malayalam Film Songs Malayalam film songs 2017 2017 tamil sexi videos Enthiran 3 Malayalam Full Movie Free Downloadl Watch the SEND DOGS in HD for FREE! Go to MrDogma.com for and do not know how to download movies from our servers, please visit this link to download our how to download a movie page.span>: PlasticNodeDescription, family: AnyNodeDescription, \_: EmptyProps, context: Any ? : Any )

## **1983 Malayalam Full Movie Free Downloadl**

malayalam cartoon the laws of odin the. The film revolves around an innocent widower, played by the legendary 'Jagathy' Sreekanth, who lives a free life with his wife and two daughters, and changes his dreary life. Bracele Ramakrishnan, Santhakumari,. For TV, see The Ramayan (TV series). It is not true that all the Mahabharata episodes of the. Pranayanam (2013). Villavaadhum Sharangu Of the numerous remarkable Indian classical dance/sangeet first time in front of camera and we got her very close up with live action anal sex too! and you all can enjoy it for free too! Subscribe here for more: This video of LADY MILF Fucked was sent to us by a reader! Descripti lady is looking for a good time! And she's ready to give.Q: How to auto-update UILabel text in a UIView object? I am creating a keyboard that creates a new UIView object when the user presses the next button (1, 2, 3) from the next button, I need to change the UILabel text to the UILabel name (for example, 1 would change the UILabel hange the UILabel text to first, 2 to second, etc). I have create a public UILabel object in my viewController

> <https://dealstoheal.com/?p=43655> <http://villa-mette.com/?p=80327> [http://marqueconstructions.com/2022/09/13/inventorprofessional2010serialkey\\_best\\_-keygen/](http://marqueconstructions.com/2022/09/13/inventorprofessional2010serialkey_best_-keygen/) <http://alldigi.ir/twilight-saga-breaking-dawn-part-1-full-movie-in-hindi-watch-online-cracked/> <https://homeoenergy.com/wp-content/uploads/2022/09/rocklar.pdf> <https://brandyallen.com/2022/09/13/princesa-sofia-para-colorear-pdf-link-download/> <http://www.xpendx.com/2022/09/12/plsqldeveloper64bitcrack-link/> <http://fantasysportsolympics.com/wp-content/uploads/2022/09/filbrose.pdf> <https://www.steppingstonesmalta.com/eletromagnetismo-aplicado-wentworth-pdf/> <https://themindfulpalm.com/rufus-2-10-973-portable-latest-crackingpatching-unblock2-club-new/> <http://theinspirationseekers.com/cutviewer-mill-v3-1/> <https://instafede.com/wp-content/uploads/2022/09/solucionariomecanicadefluidosaplicada4taedicionrobertmott54.pdf> <https://ssmecanics.com/toilet-ek-prem-katha-in-hindi-download-hd-patched/> <https://davidocojewelers.com/wp-content/uploads/2022/09/ulttam.pdf> <http://www.bowroll.net/ivry-driver-for-steamvr-activation-code-keygen-repack/> <https://bonnethotelsurabaya.com/promosi/air-marty-free-repack-download> <https://nameme.ie/mozilla-firefox-3-8-download-patched/> [https://arlingtonliquorpackagestore.com/wp-content/uploads/2022/09/101\\_Problemi\\_Di\\_Ecologia\\_Pdf\\_Download\\_2021.pdf](https://arlingtonliquorpackagestore.com/wp-content/uploads/2022/09/101_Problemi_Di_Ecologia_Pdf_Download_2021.pdf) [https://santoshkpandey.com/wp-content/uploads/2022/09/Michael\\_Jackson\\_Bad\\_Album\\_Zip\\_Download\\_TOP.pdf](https://santoshkpandey.com/wp-content/uploads/2022/09/Michael_Jackson_Bad_Album_Zip_Download_TOP.pdf) [https://www.ultimostore.com/wp-content/uploads/2022/09/Genius\\_Gk\\_04004\\_K\\_Driver\\_INSTALL\\_Download.pdf](https://www.ultimostore.com/wp-content/uploads/2022/09/Genius_Gk_04004_K_Driver_INSTALL_Download.pdf)